# **Todo List**

## **Table of contents**

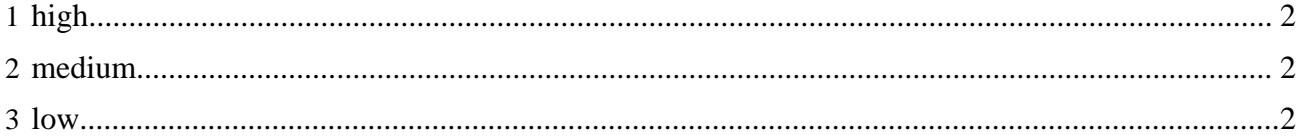

### <span id="page-1-0"></span>**1 high**

- **[code]** Please see our Jira [issue tracker](http://forrest.apache.org/issues.html) for tasks to be done. Note that the Todo list below is old. We need someone to move those tasks over to the issue tracker. # open
- **[code]** Rework the menu generation system to make it more flexible. See thread [Fixing menus](http://marc.theaimsgroup.com/?w=2&r=1&s=Fixing+menus&q=t) # open
- **[code]** Define an 'object model' for Forrest sites, in the form of a Cocoon pipeline, that defines The directory structure of a site - Site metadata (what currently lives in skinconf.xml + gump.xml stuff) - Perhaps site.xml metadata for pages? This info can then be made public to the sitemap (via XMLFileModule attributes) and the stylesheets (through document(cocoon:/...) calls or inlined with source XML). # open
- **[code]** Finalise the project-definition DTDs, like status.xml and module.xml; try to come up with a common format with others on community.at.apache.org. # NKB

#### <span id="page-1-1"></span>**2 medium**

- **[code]** Finish the RSS feed for status.xml. Aggregate status.xml and project.xml to have all needed project data. # NKB
- **[docs]** Add stylesheets to render the enhanced status.xml file contents. # open
- **[code]** In skinconf.xml, change 'disable-search' to 'enable-search'. # JT
- **[code]** Enhance the initial forrest toolbar for Mozilla. See email discussion [draft forrest toolbar for](http://marc.theaimsgroup.com/?l=forrest-dev&m=102471820523388) [Mozilla](http://marc.theaimsgroup.com/?l=forrest-dev&m=102471820523388). # NKB
- **[code]** Fix things so docs can be edited in src/\*, and have the changes appear immediately in the webapp. Involves creating/using an InputModule for passing 'forrest.skin' and other properties to the sitemap, so we can avoid the @skin@ hack, and a bit of forrest.build.xml hacking. There are some @tokens@ in a forrest-site CSS file that also need some sort of in-place modification. Perhaps a @token@-to-value Transformer could be the same \${variable}-to-value Transformer mentioned in the RT [3]. # open
- **[code]** Act on ['Entities in XML docs' RT.](http://marc.theaimsgroup.com/?t=104099660500001&r=1&w=2) I can implement Stefano's suggested solution quite easily, but is such limited functionality worth the cost of introducing a proprietary  $\{\varphi\}$ syntax? Maybe.. Best short-term alternative seems to be using the XNI XInclude processor for prevalidation inclusion. # open
- **[docs]** A lot of the info on the website is outdated. # open
- **[docs]** Using metadata from site.xml, it would at least be possible to indicate how old the doc is, and perhaps indicate its relevance from a small controlled vocabulary. # open
- **[design]** Develop a mechanism for supporting legacy URLs. See email discussion - [redirects with](http://marc.theaimsgroup.com/?l=forrest-dev&m=102390892524750) [static sites](http://marc.theaimsgroup.com/?l=forrest-dev&m=102390892524750) # open
- **[code]** Fix up and integrate the Forrest Maven plugin. # open

#### <span id="page-1-2"></span>**3 low**

- **[code]** Ensure that PHP-like stuff can be embedded easily in Forrest files and document it. # open
- **[code]** Continue the development of the [Libre](http://forrest.apache.org/docs_0_70/libre-intro.html) facility replacement for \*/book.xml # open
- **[docs]** Start a community doc where we list tools such as "code". # open
- **[code]** Migrate to a decent schema language, primarily so that we can use namespaces in XML docs, allowing things like XInclude, [in-line metadata](http://www.xml.com/pub/a/2002/10/30/rdf-friendly.html), in-line SVG, Jelly snippets, or anything else users can make a Transformer for. # open
- **[code]** Streamline the process of adding support for new schemas. Ideally we'd have an autodownload system, e.g. 'forrest-update docbook' would fetch and install the Docbook DTDs, create catalog entries, sitemap mods etc. # open
- **[code]** Make a CSS Generator and a stylesheet to serialize it to text. # NKB
- **[docs]** Add a document about authoring in XML for beginners.. # open